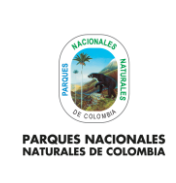

REGISTRO DE RESERVAS NATURALES DE LA SOCIEDAD **CIVIL** 

Código: SINAP\_PR\_03

Versión: 7

Vigente desde: 19/01/2021

# **TABLA DE CONTENIDO**

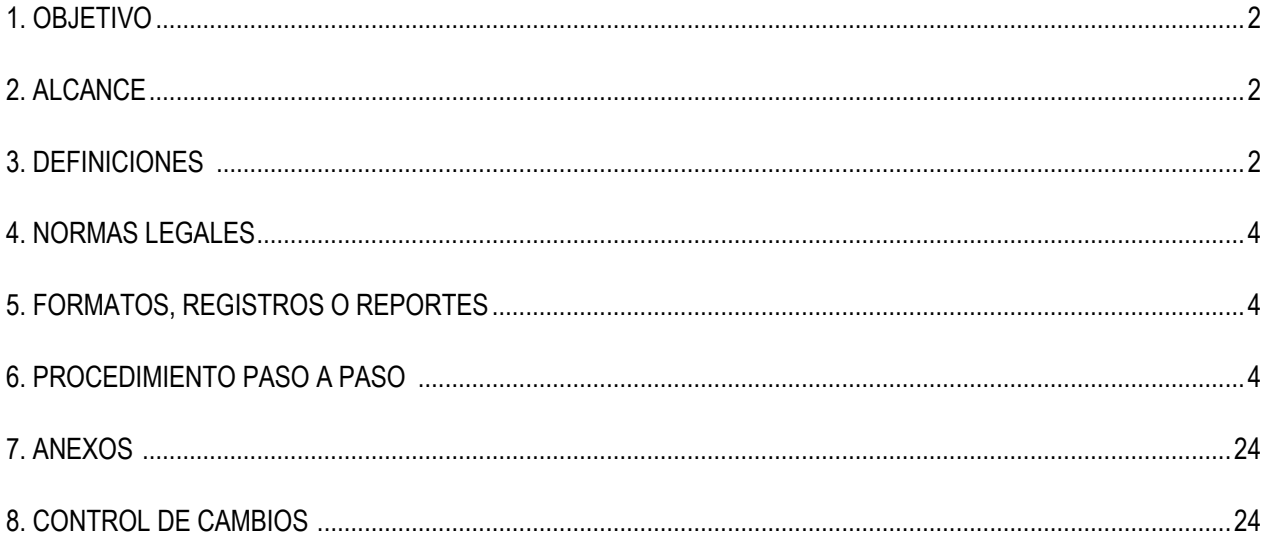

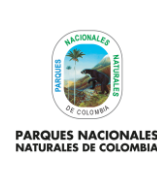

**REGISTRO DE RESERVAS NATURALES DE LA SOCIEDAD** 

Código: SINAP\_PR\_03

Versión: 7

**CIVIL**

Vigente desde: 19/01/2021

#### <span id="page-1-0"></span>**1. OBJETIVO**

Evaluar y resolver las solicitudes de registro de predios privados como Reservas Naturales de la Sociedad Civil, reglamentado mediante la sección 17 del Decreto 1076 de 2015 "Por medio del cual se expide el Decreto Único Reglamentario del Sector Ambiente y Desarrollo Sostenible" así como implementar el seguimiento a las reservas registradas para contribuir al cumplimiento de la política de biodiversidad y a los objetivos de conservación de país.

#### <span id="page-1-1"></span>**2. ALCANCE**

Inicia con la destinación y solicitud de registro de predios privados para formar parte de las iniciativas de conservación privada e incluye el registro del predio como Reserva Natural de la Sociedad Civil y el seguimiento a las reservas registradas; aplica a todos los niveles de gestión del SPNN y Autoridades Ambientales con jurisdicción del predio, en el marco del Sistema Nacional de Áreas Protegidas.

#### <span id="page-1-2"></span>**3. DEFINICIONES**

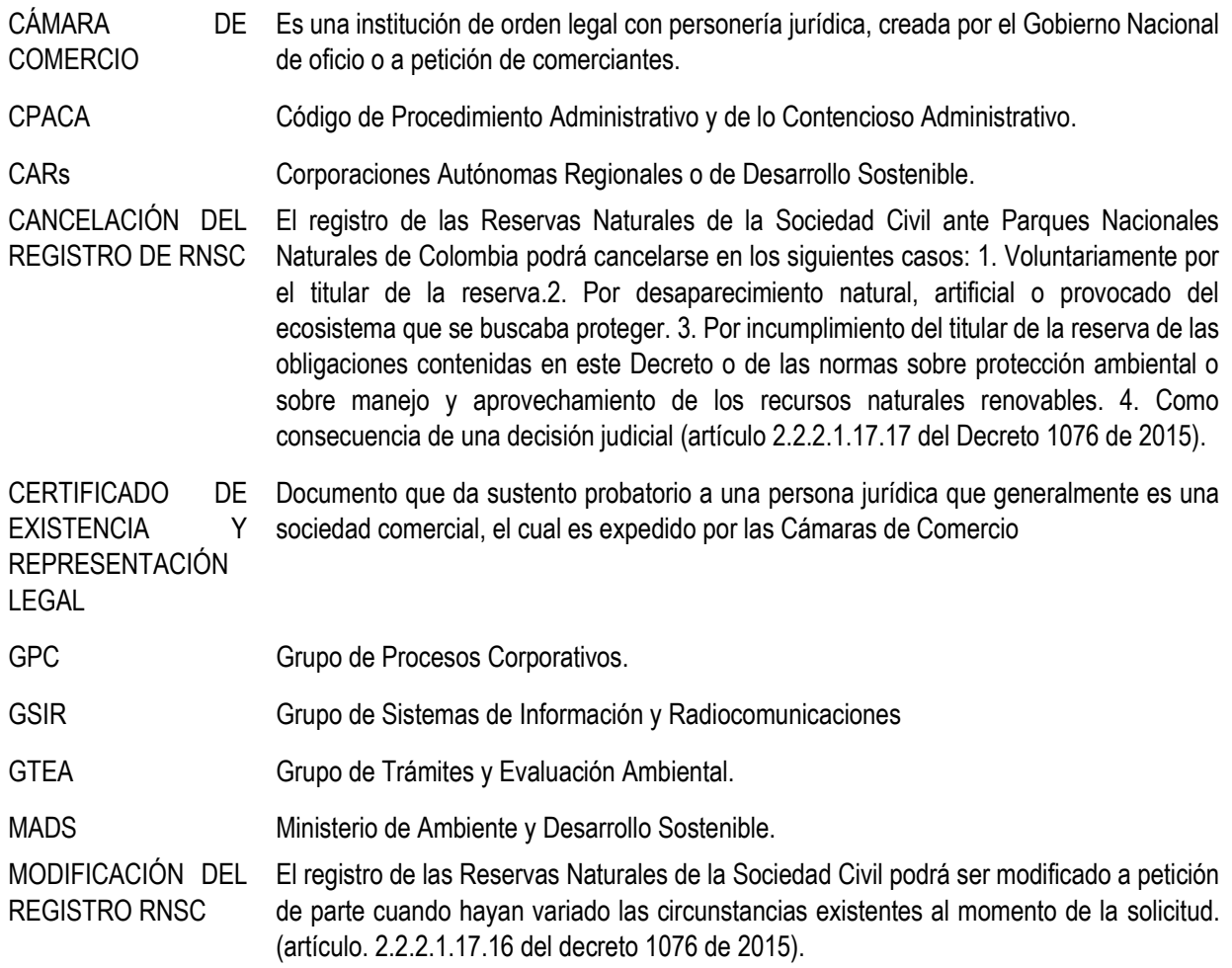

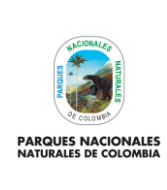

**REGISTRO DE RESERVAS NATURALES DE LA SOCIEDAD CIVIL**

Código: SINAP\_PR\_03

Versión: 7

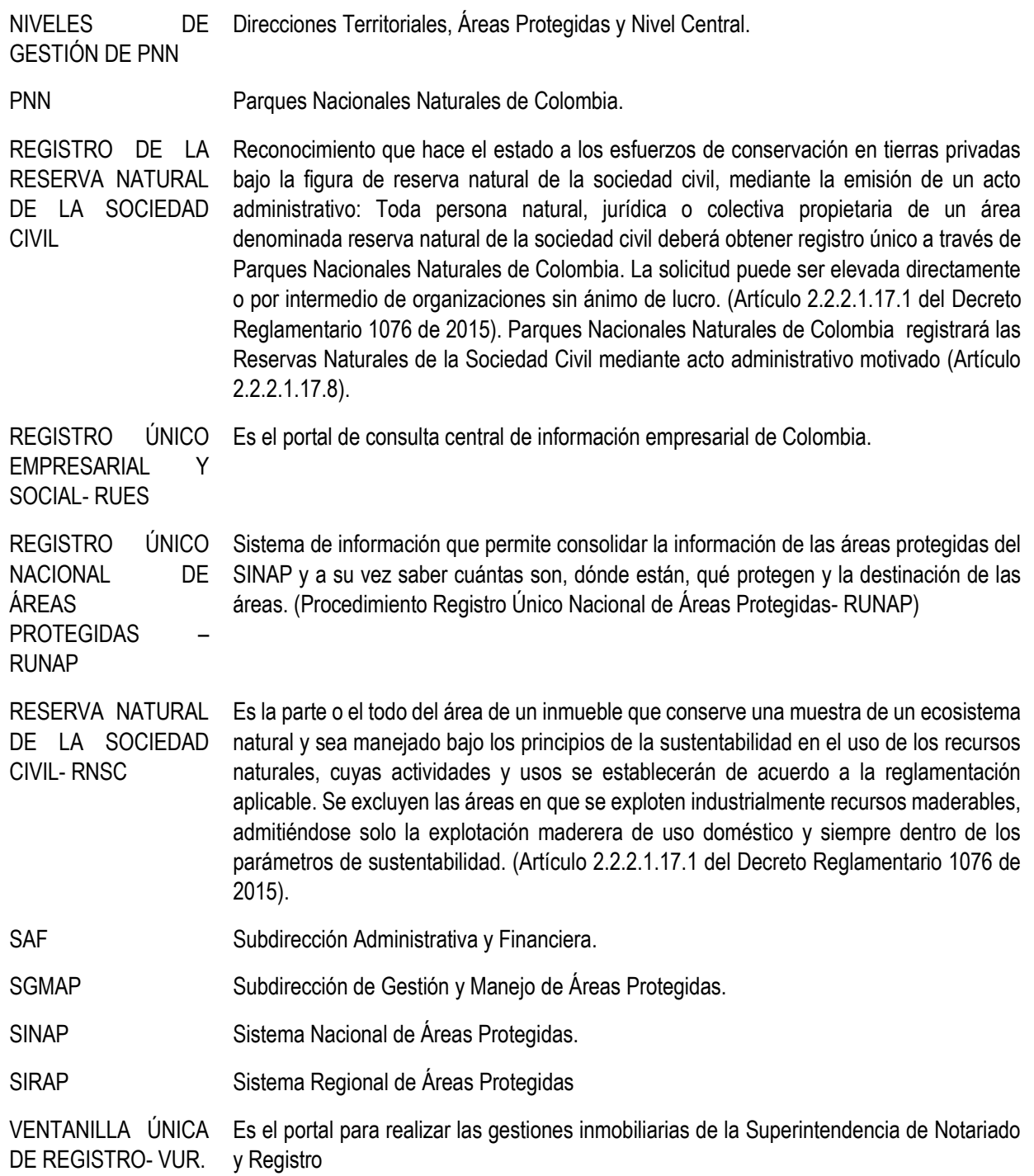

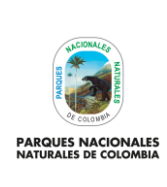

**REGISTRO DE RESERVAS NATURALES DE LA SOCIEDAD CIVIL**

Código: SINAP\_PR\_03

Versión: 7

Vigente desde: 19/01/2021

#### <span id="page-3-0"></span>**4. NORMAS LEGALES**

- Ley 99 del 1993, "Por la cual se crea el Ministerio del Medio Ambiente, se reordena el Sector Público encargado de la gestión y conservación del medio ambiente y los recursos naturales renovables, se organiza el Sistema Nacional Ambiental, SINA y se dictan otras disposiciones", (en sus artículos 109 y 110).
- Ley 1437 de 2011, "Por la cual se expide el Código de Procedimiento Administrativo y de lo Contencioso Administrativo".
- Ley 1755 de 2015, "Por medio de la cual se regula el Derecho Fundamental de Petición y se sustituye un título del Código de Procedimiento Administrativo y de lo Contencioso Administrativo".
- Decreto 1996 de 1999,"Por el cual se reglamentan los artículos 109 y 110 de la Ley 99 de 1993 sobre Reservas Naturales de la Sociedad Civil", compilado por el Decreto 1076 de 2015.
- Decreto 2372 de 2010, "Por el cual se reglamenta el Decreto Ley 2811 de 1974, la Ley 99 de 1993, la Ley 165 de 1994 y el Decreto Ley 216 de 2003, en relación con el Sistema Nacional de Áreas Protegidas, las categorías de manejo que lo conforman y se dictan otras disposiciones", compilado por el Decreto 1076 de 2015.
- Decreto 3572 de 2011, "Por el cual se crea una Unidad Administrativa Especial, se determinan sus objetivos, estructura y funciones", compilado por el Decreto 1076 de 2015.
- Decreto 019 de 2012 " Por el cual se dictan normas para suprimir o reformar regulaciones, procedimientos y trámites innecesarios existentes en la administración pública"
- Decreto 1076 de 2015, "Por medio del cual se expide el Decreto Único Reglamentario del Sector Ambiente y Desarrollo Sostenible". Sección 17 -Reservas de la Sociedad Civil, del Capítulo 1 –Áreas de Manejo Especial- del Título 2 –Gestión Ambiental-, de la Parte 2 – Reglamentación-, del Libro 2 -Régimen Reglamentario del Sector Ambiente.
- Decreto 2106 de 2019 "Por el cual se dictan normas para simplificar, suprimir y reformar trámites, procesos y procedimientos innecesarios existentes en la administración pública"

#### <span id="page-3-1"></span>**5. FORMATOS, REGISTROS O REPORTES**

- Formato de verificación de documentos allegados respondiendo a requerimientos para el registro de Reservas Naturales de la Sociedad Civil/ Organizaciones Articuladoras código AMSPNN\_FO\_52.
- Formato de visita técnica a predios privados dentro del trámite de registro de reservas naturales de la sociedad civil código AMSPNN\_FO\_52.
- Formato de Concepto Técnico AAMB\_FO\_01.

#### <span id="page-3-2"></span>**6. LINEAMIENTOS.**

• Decreto 1076 de 2015, "Por medio del cual se expide el Decreto Único Reglamentario del Sector Ambiente y Desarrollo Sostenible". Sección 17 -Reservas de la Sociedad Civil, del Capítulo 1 –Áreas de Manejo Especial- del Título 2 –Gestión Ambiental-, de la Parte 2 – Reglamentación-, del Libro 2 -Régimen Reglamentario del Sector Ambiente., relaciona el procedimiento que se debe adelantar para el registro de predios privados como Reservas Naturales de la Sociedad Civil.

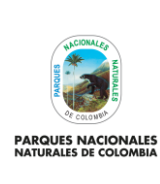

**REGISTRO DE RESERVAS NATURALES DE LA SOCIEDAD CIVIL**

Código: SINAP\_PR\_03

Versión: 7

Vigente desde: 19/01/2021

## **7. PROCEDIMIENTO PASO A PASO**

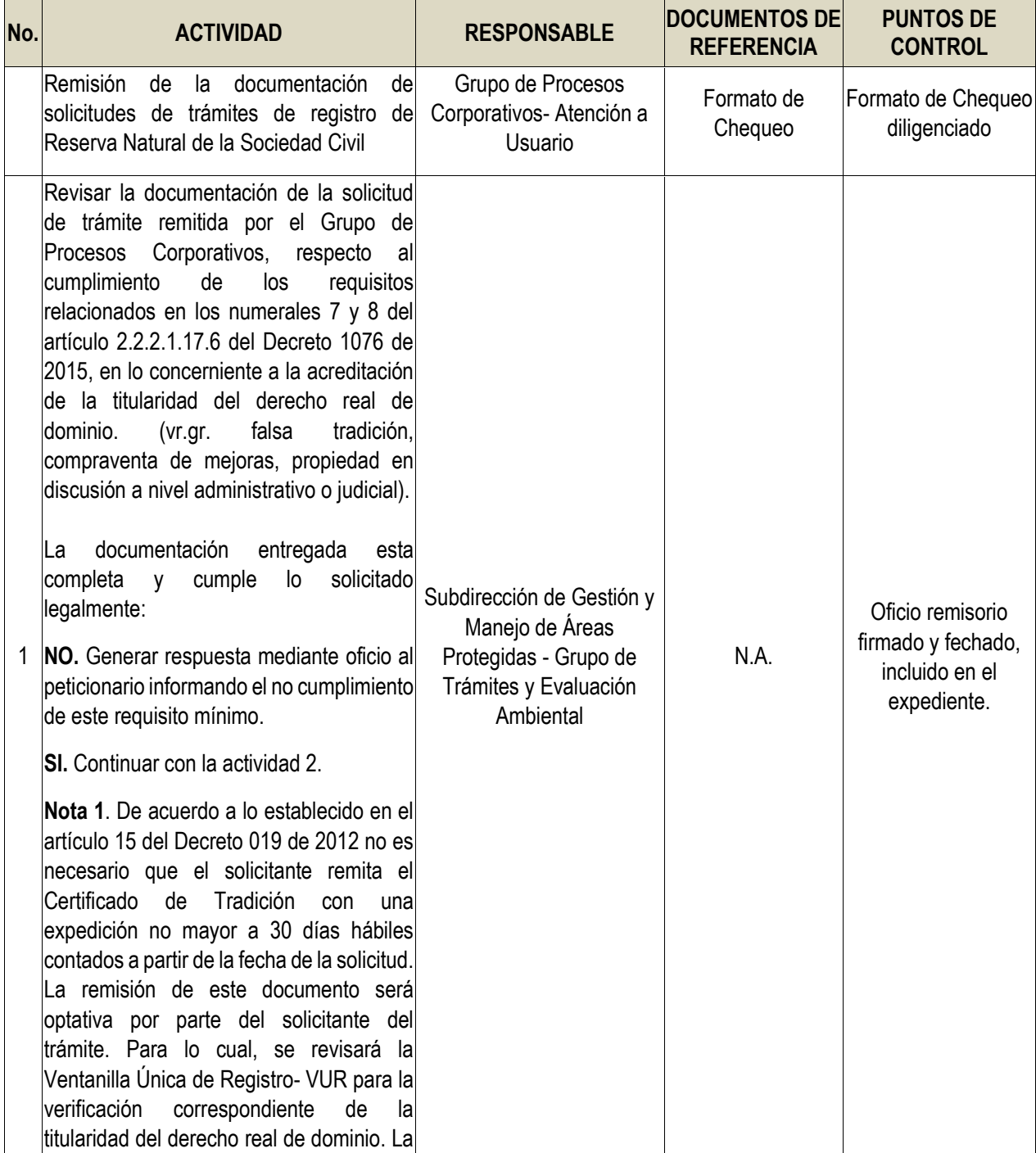

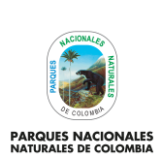

**REGISTRO DE RESERVAS NATURALES DE LA SOCIEDAD CIVIL**

Código: SINAP\_PR\_03

Versión: 7

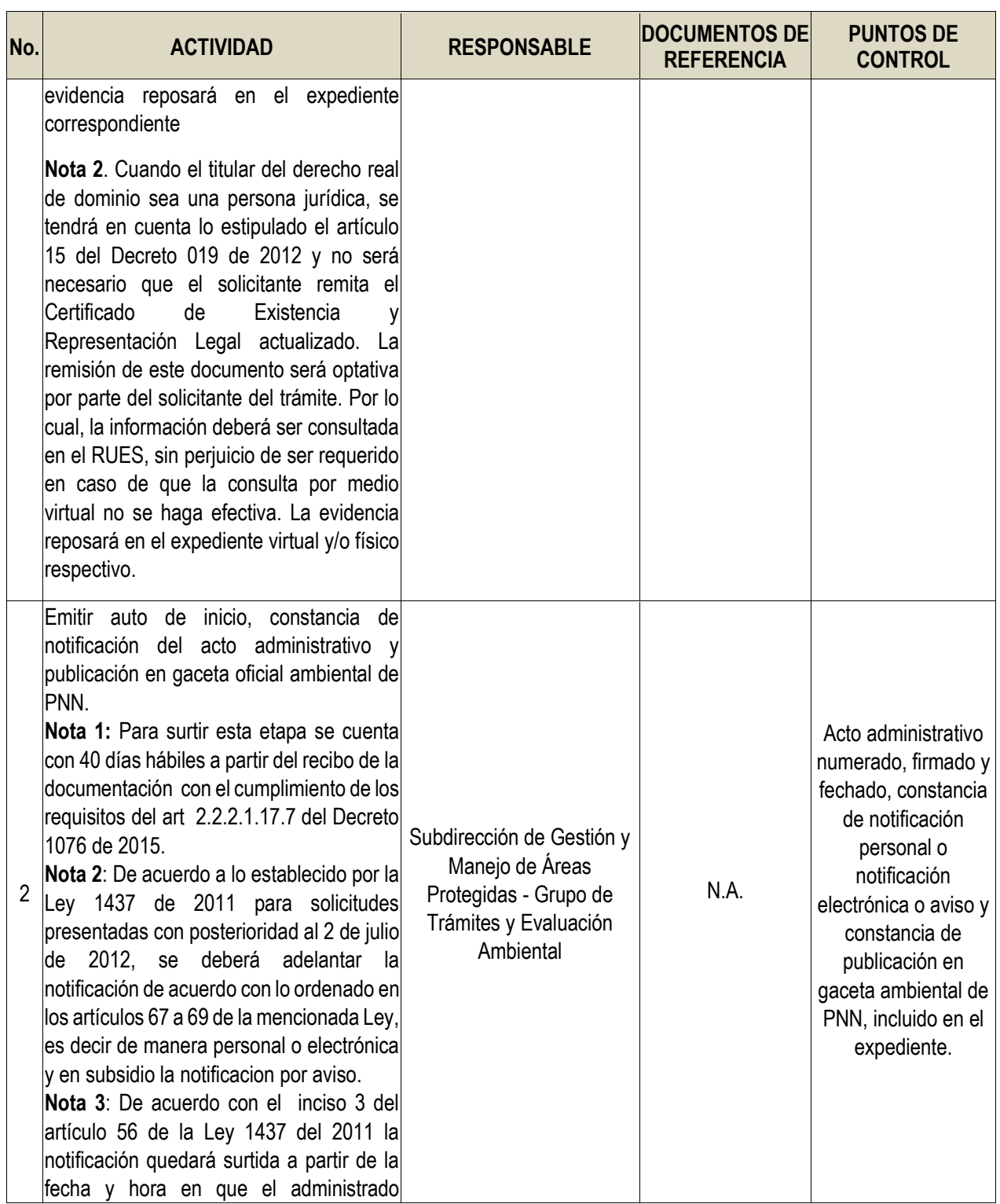

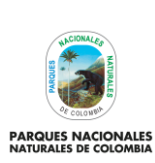

**REGISTRO DE RESERVAS NATURALES DE LA SOCIEDAD** 

Código: SINAP\_PR\_03

Versión: 7

**CIVIL**

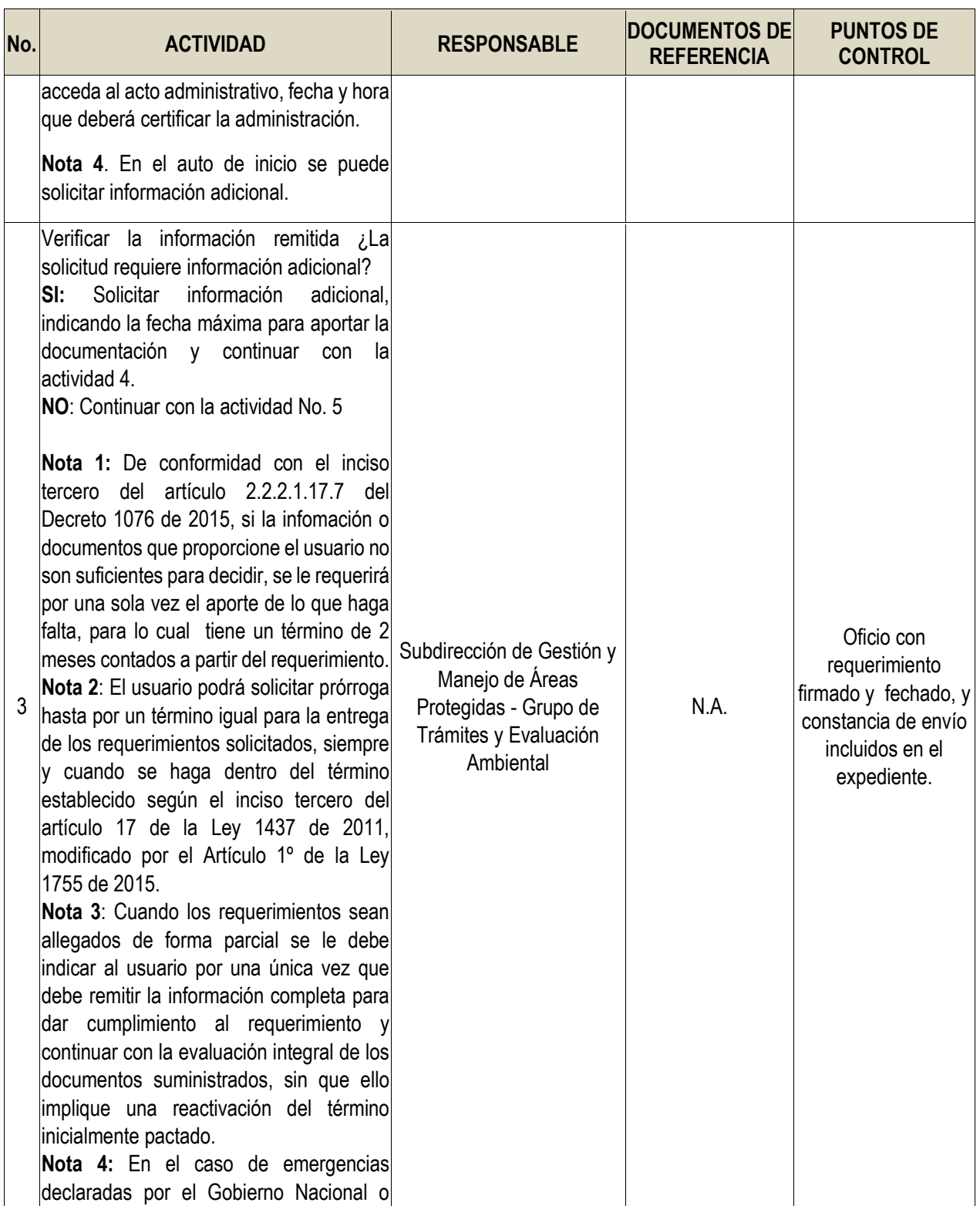

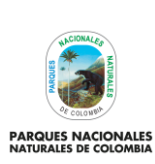

Código: SINAP\_PR\_03

Versión: 7

**REGISTRO DE RESERVAS NATURALES DE LA SOCIEDAD CIVIL**

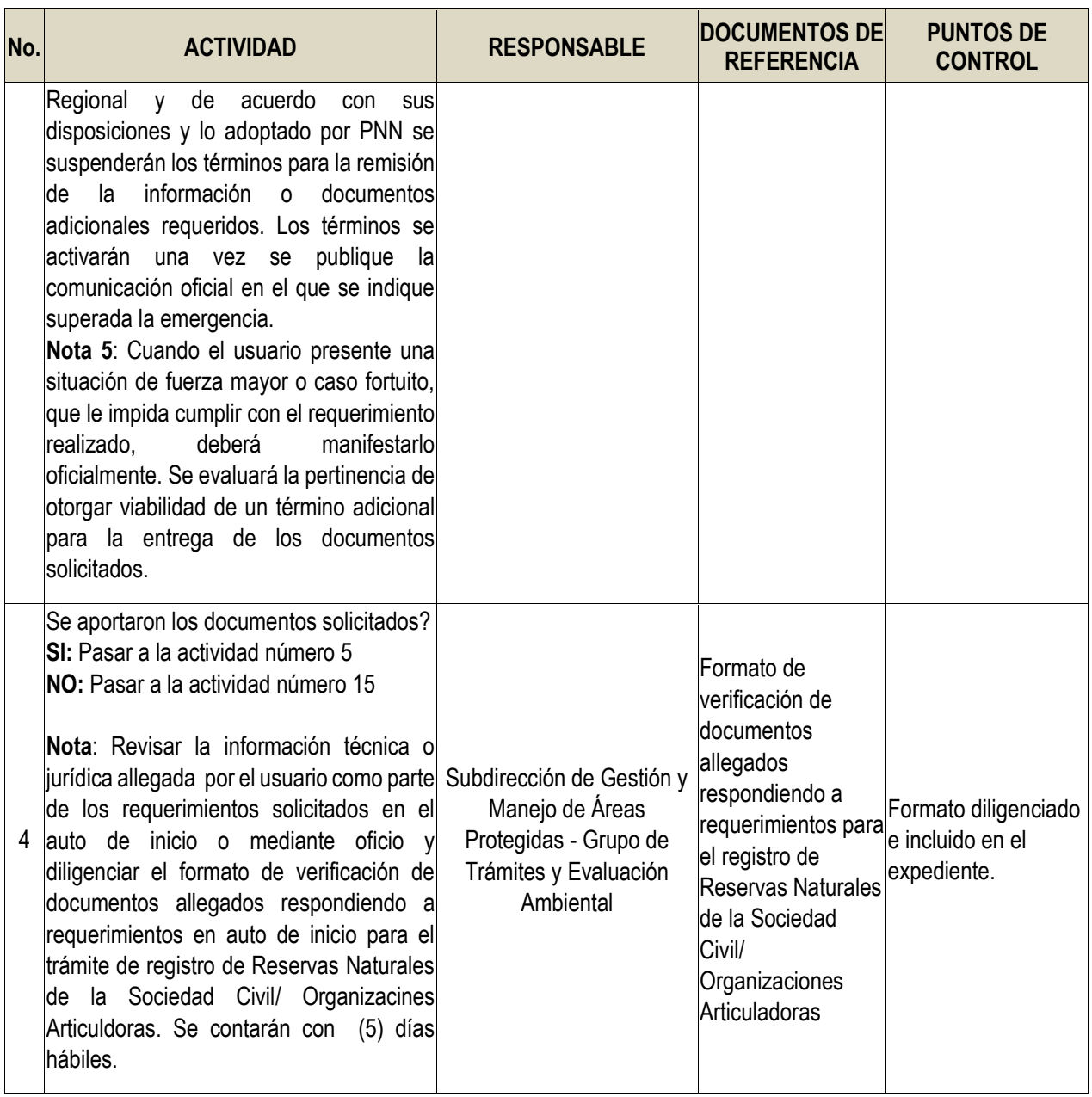

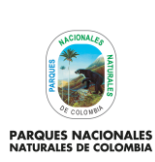

**REGISTRO DE RESERVAS NATURALES DE LA SOCIEDAD CIVIL**

Código: SINAP\_PR\_03

Versión: 7

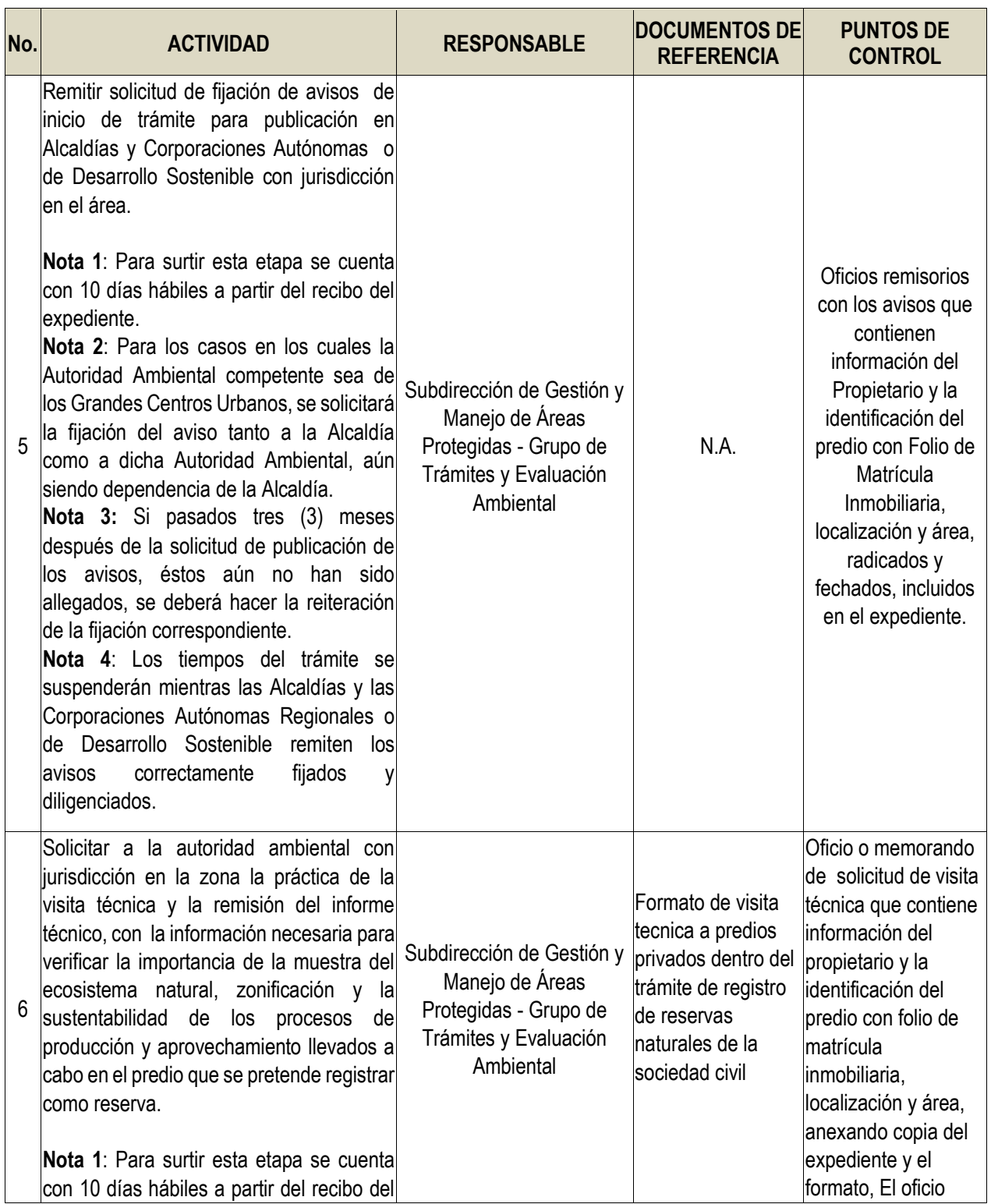

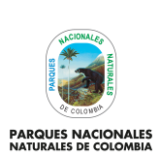

**REGISTRO DE RESERVAS NATURALES DE LA SOCIEDAD CIVIL**

Código: SINAP\_PR\_03

Versión: 7

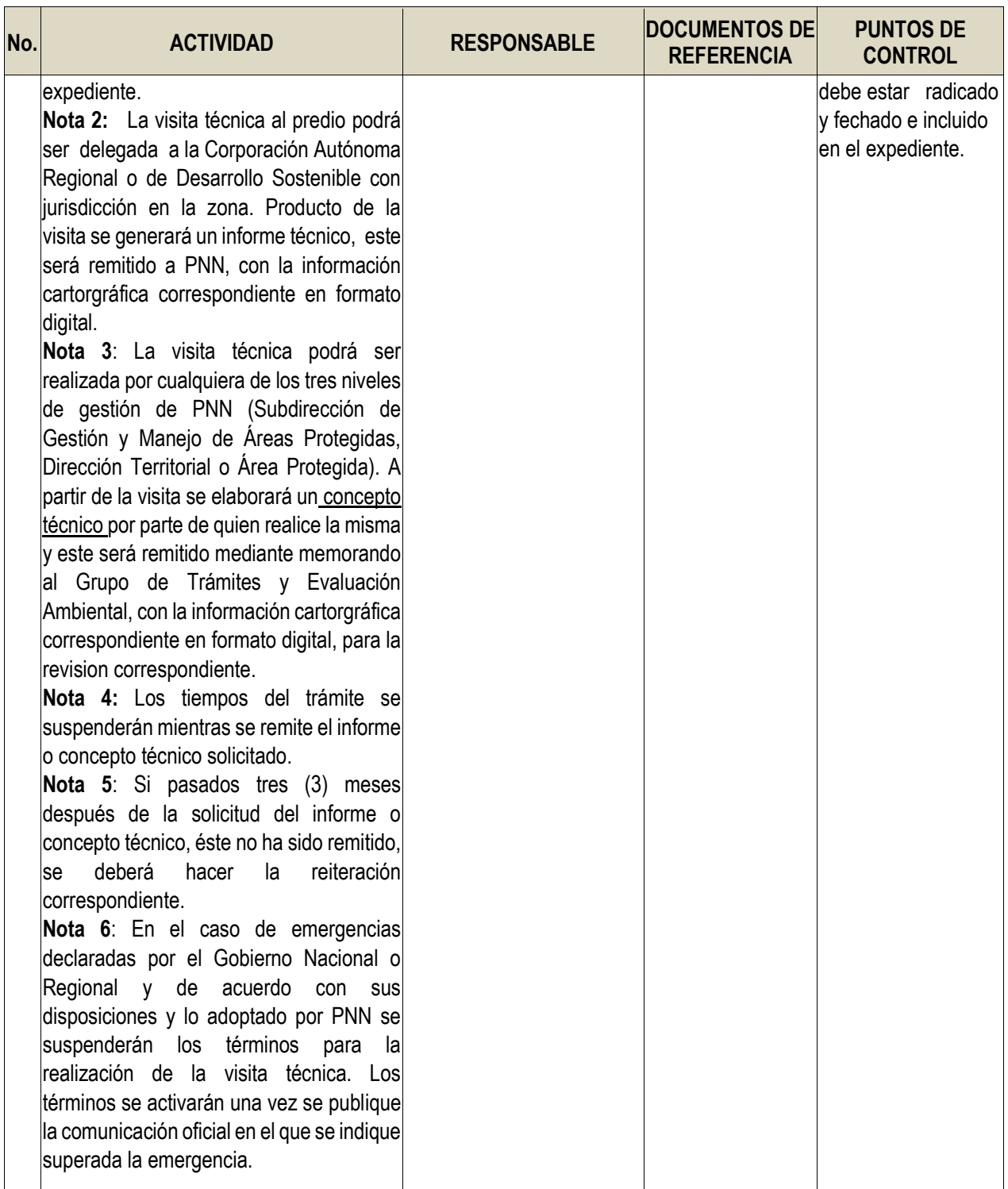

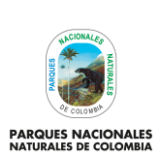

**REGISTRO DE RESERVAS NATURALES DE LA SOCIEDAD CIVIL**

Código: SINAP\_PR\_03

Versión: 7

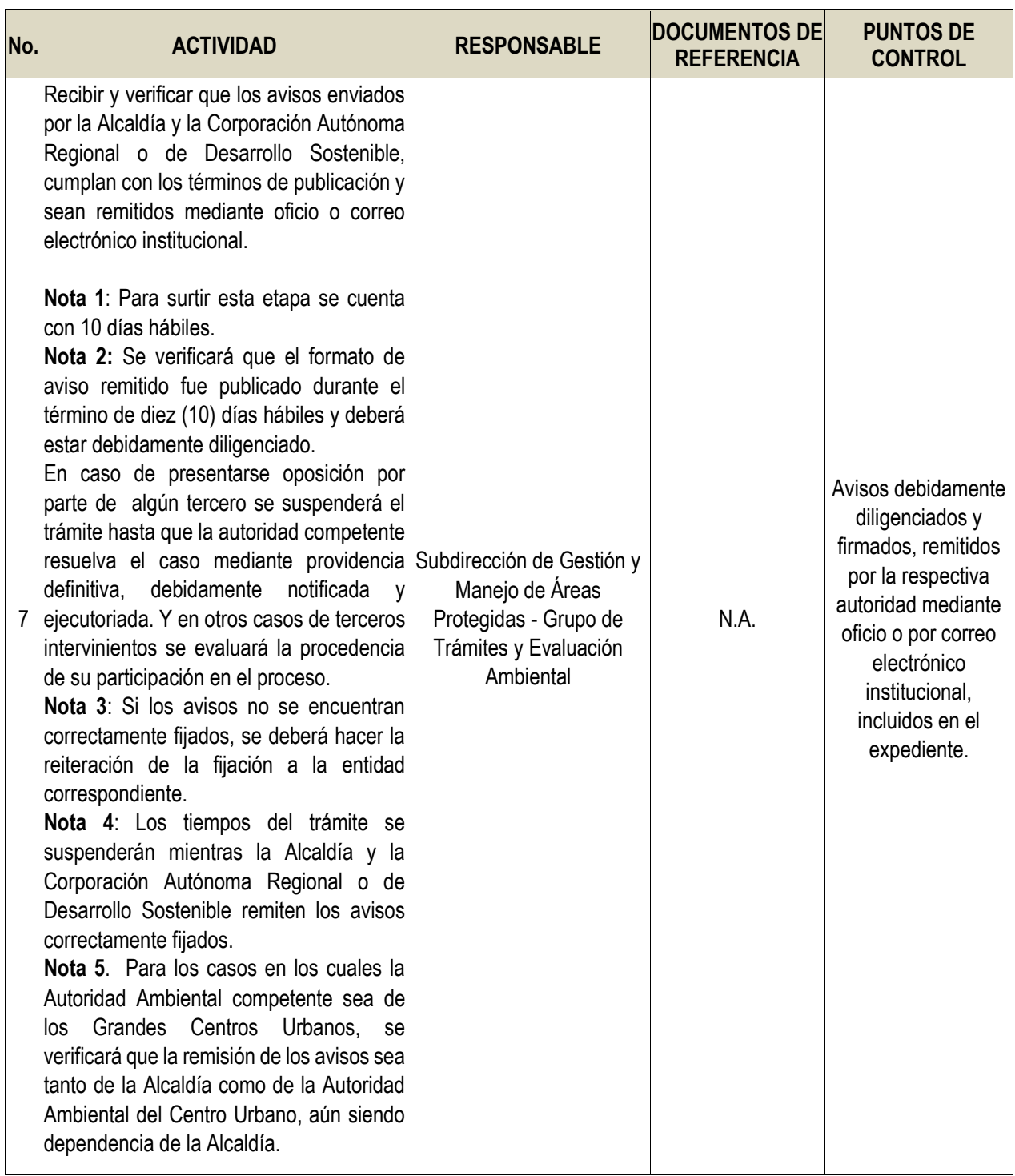

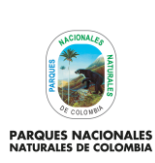

Código: SINAP\_PR\_03

Versión: 7

**REGISTRO DE RESERVAS NATURALES DE LA SOCIEDAD CIVIL**

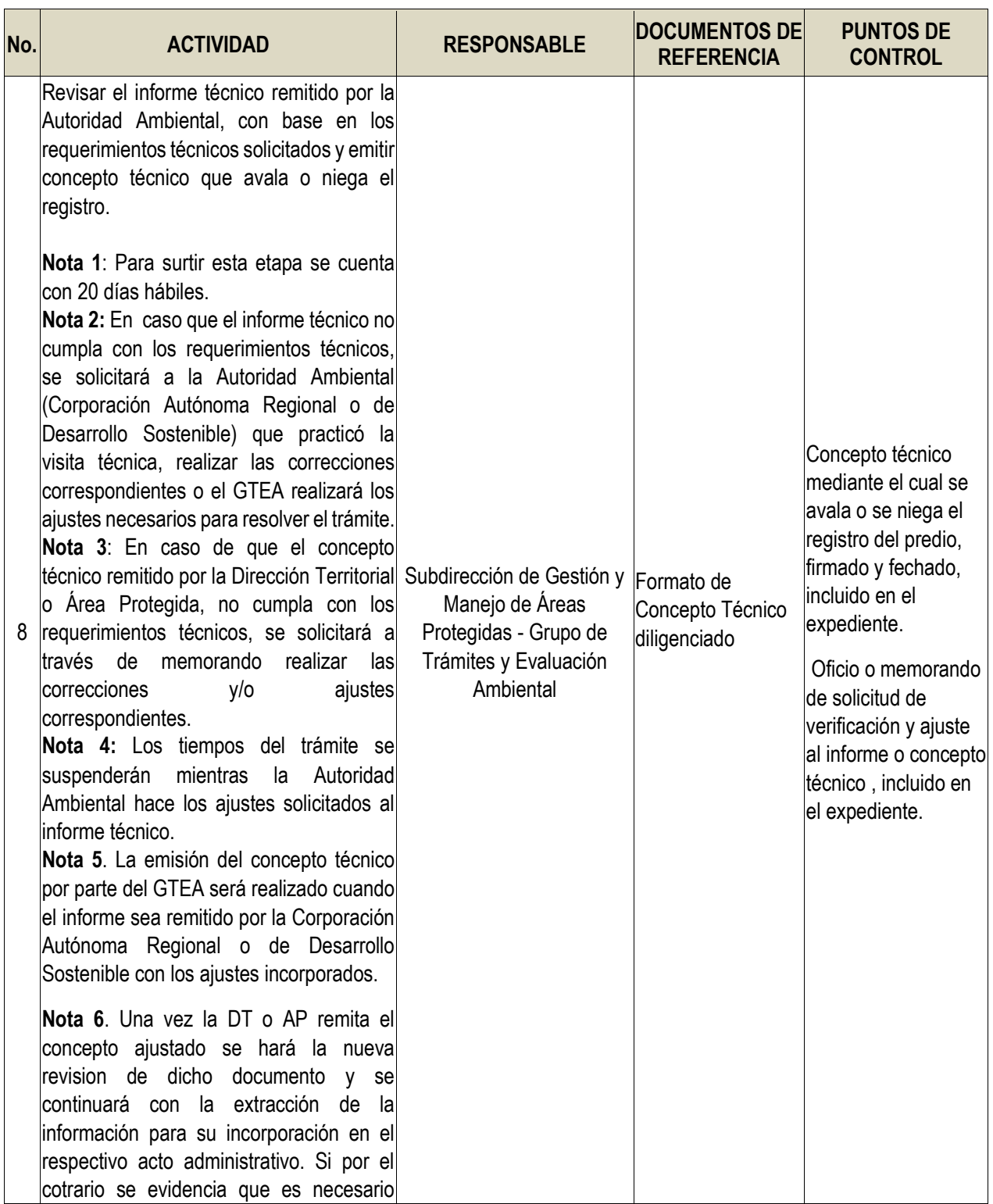

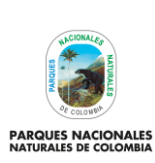

**REGISTRO DE RESERVAS NATURALES DE LA SOCIEDAD** 

Código: SINAP\_PR\_03

Versión: 7

**CIVIL**

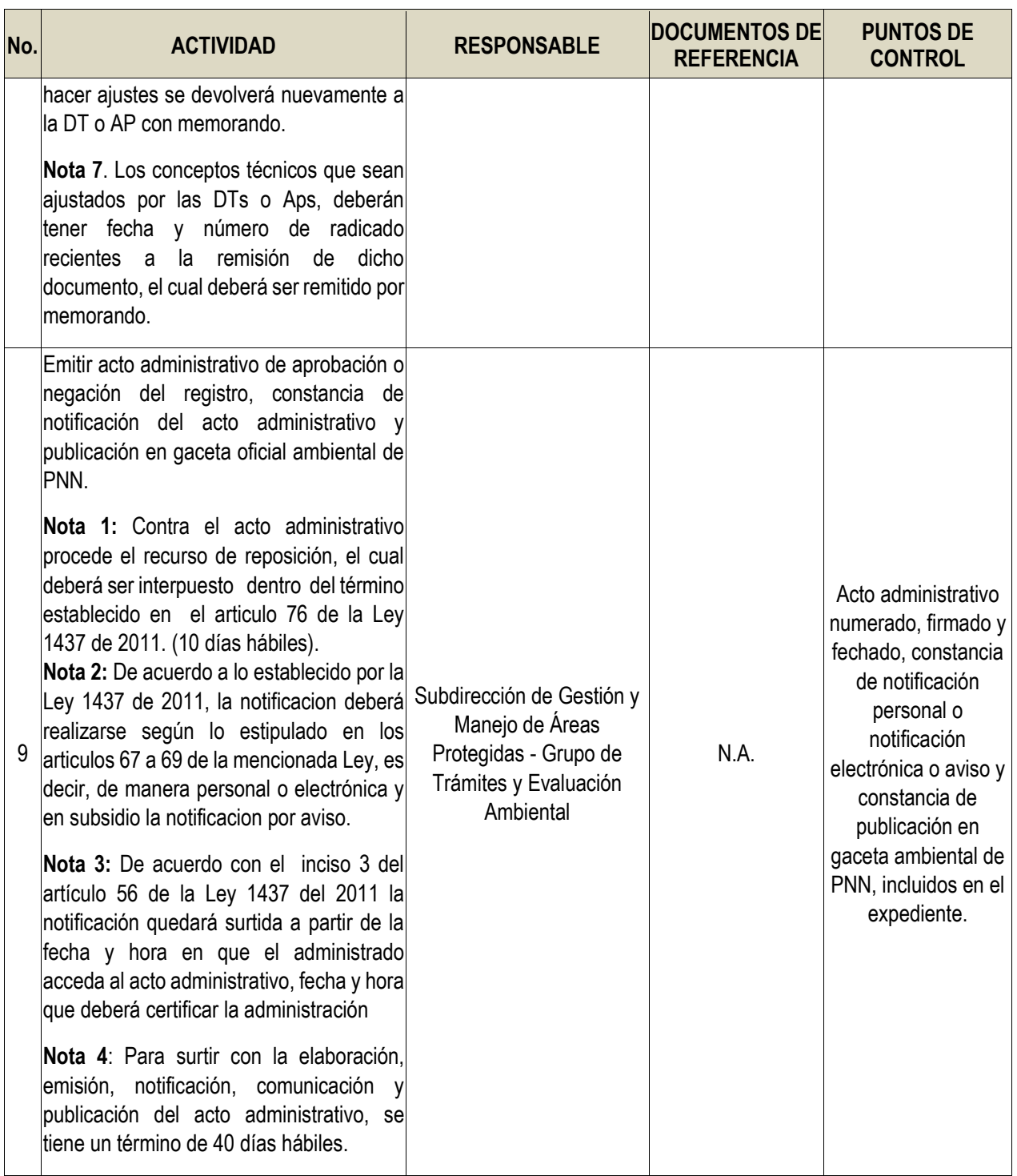

![](_page_13_Picture_0.jpeg)

**REGISTRO DE RESERVAS NATURALES DE LA SOCIEDAD CIVIL**

Código: SINAP\_PR\_03

Versión: 7

![](_page_13_Picture_218.jpeg)

![](_page_14_Picture_0.jpeg)

Código: SINAP\_PR\_03

Versión: 7

# **REGISTRO DE RESERVAS NATURALES DE LA SOCIEDAD CIVIL**

![](_page_14_Picture_275.jpeg)

![](_page_15_Picture_0.jpeg)

Código: SINAP\_PR\_03

Versión: 7

**REGISTRO DE RESERVAS NATURALES DE LA SOCIEDAD CIVIL**

![](_page_15_Picture_170.jpeg)

![](_page_16_Picture_0.jpeg)

Código: SINAP\_PR\_03

Versión: 7

#### **REGISTRO DE RESERVAS NATURALES DE LA SOCIEDAD CIVIL**

![](_page_16_Picture_286.jpeg)

![](_page_17_Picture_0.jpeg)

Código: SINAP\_PR\_03

Versión: 7

**REGISTRO DE RESERVAS NATURALES DE LA SOCIEDAD CIVIL**

![](_page_17_Picture_197.jpeg)

![](_page_18_Picture_0.jpeg)

Código: SINAP\_PR\_03

Versión: 7

**REGISTRO DE RESERVAS NATURALES DE LA SOCIEDAD CIVIL**

![](_page_18_Picture_231.jpeg)

![](_page_19_Picture_0.jpeg)

**REGISTRO DE RESERVAS NATURALES DE LA SOCIEDAD CIVIL**

Código: SINAP\_PR\_03

Versión: 7

![](_page_19_Picture_268.jpeg)

![](_page_20_Picture_0.jpeg)

**REGISTRO DE RESERVAS NATURALES DE LA SOCIEDAD** 

Código: SINAP\_PR\_03

Versión: 7

**CIVIL**

![](_page_20_Picture_226.jpeg)

![](_page_21_Picture_0.jpeg)

Código: SINAP\_PR\_03

Versión: 7

#### **REGISTRO DE RESERVAS NATURALES DE LA SOCIEDAD CIVIL**

![](_page_21_Picture_236.jpeg)

![](_page_22_Picture_0.jpeg)

Código: SINAP\_PR\_03

Versión: 7

**REGISTRO DE RESERVAS NATURALES DE LA SOCIEDAD CIVIL**

![](_page_22_Picture_235.jpeg)

![](_page_23_Picture_0.jpeg)

Código: SINAP\_PR\_03

Versión: 7

**REGISTRO DE RESERVAS NATURALES DE LA SOCIEDAD CIVIL**

Vigente desde: 19/01/2021

![](_page_23_Picture_190.jpeg)

# <span id="page-23-0"></span>**8. ANEXOS**

• Anexo 1. Flujograma Procedimiento registro de Reservas Naturales De La Sociedad Civil

### <span id="page-23-1"></span>**9. CONTROL DE CAMBIOS**

![](_page_23_Picture_191.jpeg)

![](_page_24_Picture_0.jpeg)

Código: SINAP\_PR\_03

**REGISTRO DE RESERVAS NATURALES DE LA SOCIEDAD CIVIL**

Versión: 7

![](_page_24_Picture_140.jpeg)

![](_page_24_Picture_141.jpeg)

![](_page_25_Picture_0.jpeg)

#### **ANEXO 1**

**FLUJOGRAMA PROCEDIMIENTO REGISTRO DE RESERVAS NATURALES DE LA SOCIEDAD CIVIL**

Código: SINAP\_PR\_03

Versión: 7

![](_page_25_Figure_6.jpeg)

![](_page_26_Picture_0.jpeg)

#### **ANEXO 1**

**FLUJOGRAMA PROCEDIMIENTO REGISTRO DE RESERVAS NATURALES DE LA SOCIEDAD CIVIL**

Código: SINAP\_PR\_03

Versión: 7

![](_page_26_Figure_6.jpeg)

![](_page_27_Picture_0.jpeg)

#### **ANEXO 1**

**FLUJOGRAMA PROCEDIMIENTO REGISTRO DE RESERVAS NATURALES DE LA SOCIEDAD CIVIL**

Código: SINAP\_PR\_03

Versión: 7

![](_page_27_Figure_6.jpeg)